# **Mercury levels in fish tissue for large mouth bass in the Wacamaw and Lumber Rivers**

Rivers in North Carolina contain small concentrations of mercury which can accumulate in fish over their lifetimes.

Directly measuring the mercury concentration in the water is impossible since it is almost always below detectable limits.

The concentration of mercury in fish tissue can be obtained at considerable expense by catching fish and sending samples to a lab for analysis.

A study was recently conducted in the Wacamaw and Lumber Rivers to investigate mercury levels in tissues of large mouth bass. At several stations along each river, a group of fish were caught, weighed, and measured. In addition a tissue sample from each fish caught was sent to the lab so that the tissue concentration of mercury could be determined for each fish.

## Questions:

1. Is there a relationship between mercury concentration and size (weight and/or length) of a fish?

2. A concentration over 1 part per million (0 on the log scale) is considered unsafe for human consumption. In light of this, what recommendations can you make for fish caught from these rivers?

## **> fishHG = read.table("fishHG.txt", header=TRUE)**

**> attach(fishHG)**

# **> head(fishHG)**

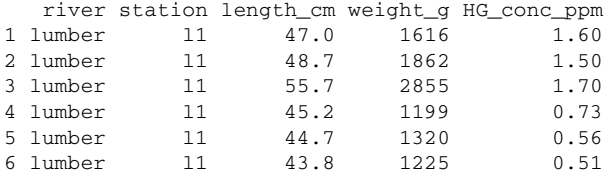

## RELATIONSHIPS BETWEEN VARIABLES….

**> cor(HG\_conc\_ppm, weight\_g)** [1] 0.553838

Correlation tells us whether two variables are **linearly related**, and if they are what direction their relationship is in. Positive correlation = positive relationship (one variable goes up, the other tends to go up as well; one variable goes down, the other variable tends to go down as well). Negative correlation  $=$  negative relationship (the variables tend to move in the opposite directions).

Similar information can be obtained from a scatterplot diagram:

**> plot(weight\_g,HG\_conc\_ppm,ylab="mercury", xlab="weight")**

- > Hg.w.lm = lm(HG\_conc\_ppm ~ weight\_g)
- > plot(weight\_g, HG\_conc\_ppm, ylab="mercury (ppm)", xlab="weight (g)")
- > abline(Hg.w.lm)

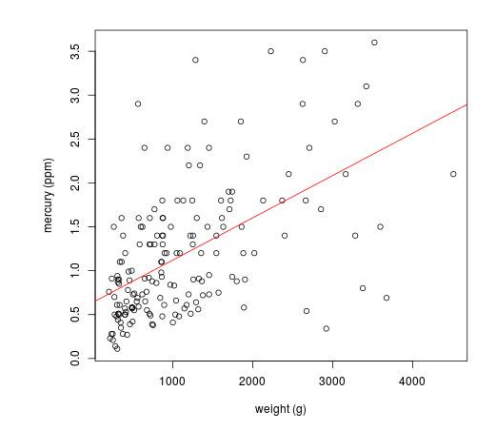

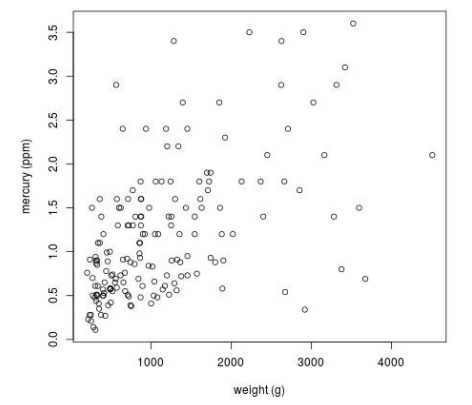

To get the quantification of the relationship we employ MODELS. The first simple model we have is a simple linear regression. This fits a line through the scatterplot of two variables. The line is estimated using the least squares procedure that estimates the intercept and the slope.

- 
- 

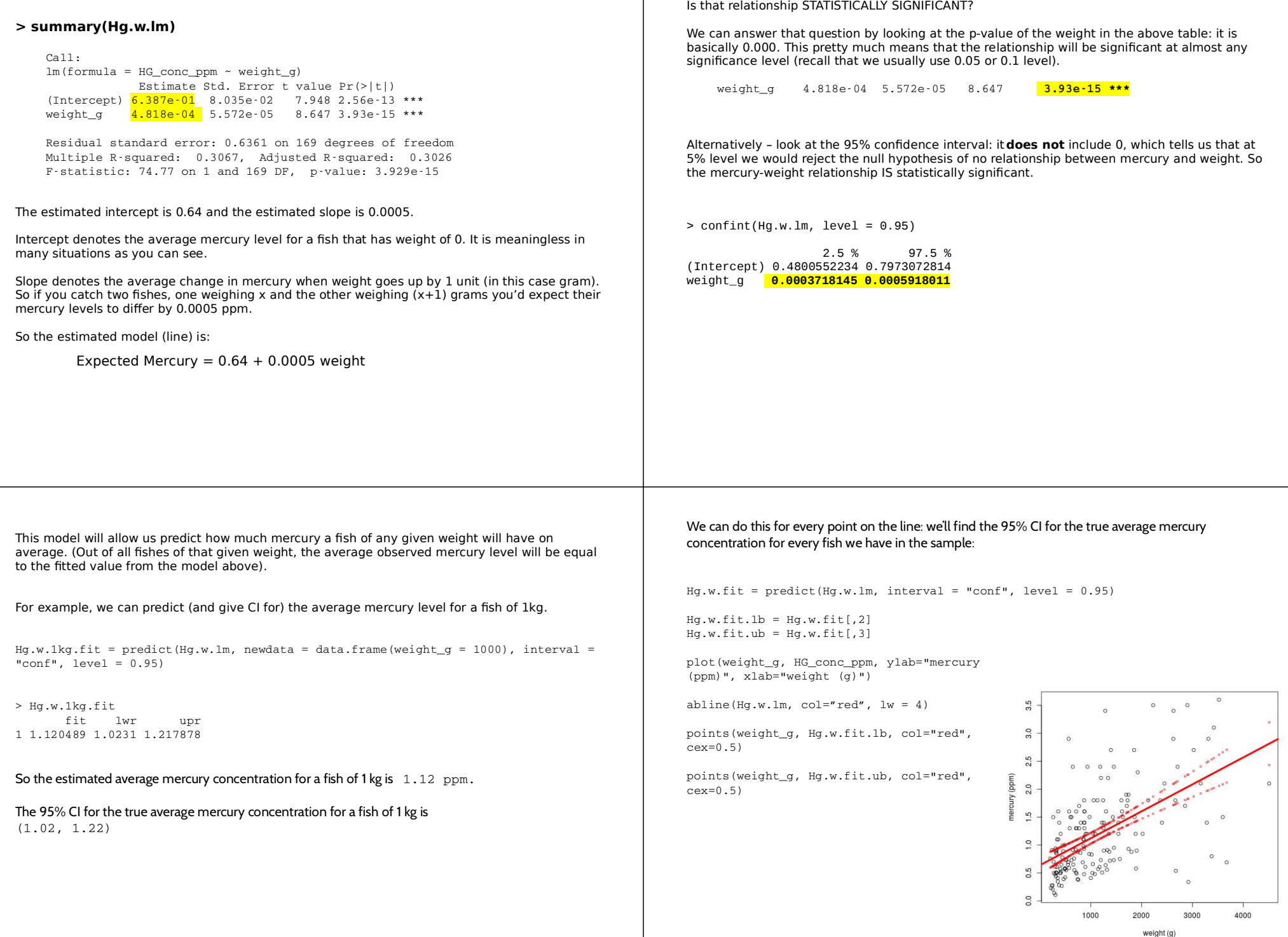

## There is an easier way to make this graph, using package ggplot2

#### require(ggplot2)

ggplot(fishHG, aes(x=weight\_g, y=HG\_conc\_ppm)) + geom\_point(color='blue', size = 4) + geom\_smooth(method=lm, color='red')

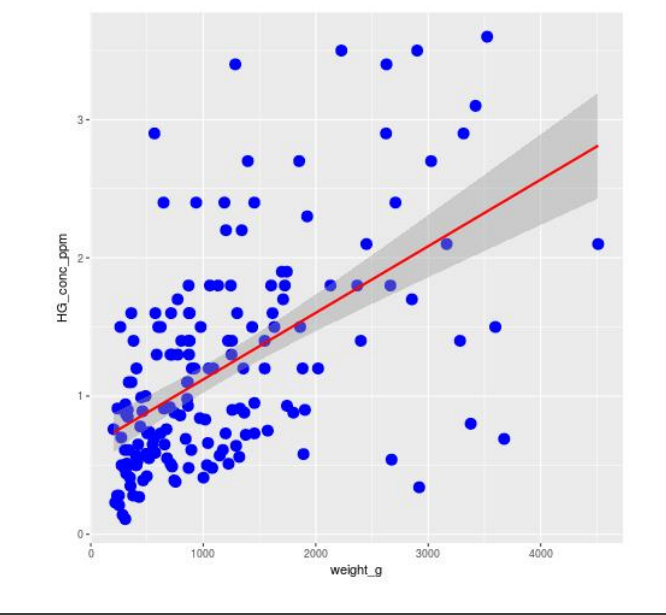

## We can do this for every point on the line: we'll find the 95% prediction interval for the mercury concentration for every fish we have in the sample:

idd)

curv

 $Hg.w.forecast = predict(Hg.w.lm, interval = "pred", level = 0.95)$ 

```
Hg.w.forecast.lb = Hg.w.forecast[,2]
Hg.w.forecast.ub = Hg.w.forecast[,3]
```
plot(weight\_g, HG\_conc\_ppm, ylab="mercury (ppm)", xlab="weight (g)")

abline(Hg.w.lm, col="red", lw = 4)

points(weight\_g,Hg.w.forecast.lb, col="red", cex=0.5)

points(weight\_g,Hg.w.forecast.ub, col="red", cex=0.5)

These bands are much wider than the CI bands. These bands are also bow-tie shaped, with the skinniest interval at the average weight. However, it is hard to see the bow-tie shape as the variance is so large.

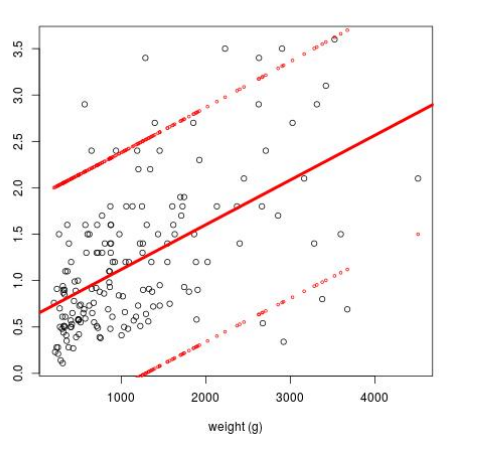

We can also say something about the actual mercury level of the fish of 1kg based on our model – we can find not only its mean (and the CI for it based on the above), but also its forecast interval: the middle 95% of all mercury weights for all fishes of 1kg. This prediction interval takes into account the uncertainty in the estimation of the mean as well as the actual randomness of mercury weight around the mean.

 $>$  Hg.w.1kg.forecast = predict(Hg.w.1m, newdata = data.frame(weight $g =$ 1000),  $interval = "pred", level = 0.95)$ 

> Hg.w.1kg.forecast fit lwr upr 1 1.120489 0.1389147 2.379893

So the forecasted mercury concentration for a fish of 1 kg is still 1.12 ppm.

The 95% prediction interval for the mercury concentration for a fish of 1 kg is  $(-0.14, 2.38)$ 

Note that this interval includes 0, which is nonsensical – but can happen when using a linear model that doesn't know about natural constraints. You can simply state that this interval is

## **Q. A concentration over 2.5 part per million is certainly considered unsafe for human consumption. In light of this, what recommendations can you make for fish caught from these rivers?**

The basic recommendation would be not to eat large fish.

A more specific recommendation could be based on the following reasoning: Limit the probability that a fish will have more than 2.5ppm to 2.5%.

So, we need:

 $P(Y > 2.5$ ppm $) < 0.025$ 

where  $Y \sim N$  ( 0.64 + 0.0005 w\*, 0.6361 sqrt $(1+1/171+(w*-mean(w))^2/$  SSX))

So we'd need to solve for w\*

Visually, we'd be looking at the weight that corresponds to the intersection of the blue and top red line

> min(weight\_g[which(Hg.w.forecast.ub>2.5)]) [1] 1251

Fish larger than 1251 grams should not be consumed.

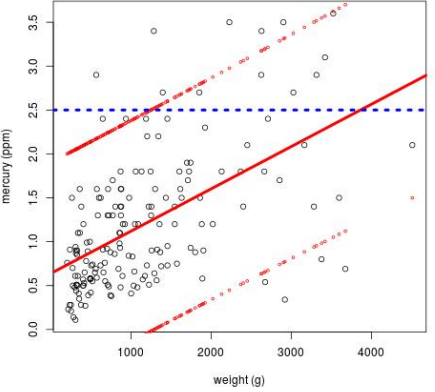

# **Multiple regression**

**– Is this relationship the same for the two rivers?**

Note that if the two rivers are very similar, and have the same fish distribution, we could simply test the average Hg concentration between the rivers:

> plot(river, HG conc\_ppm)

> t.test(HG\_conc\_ppm ~ river, var.equal=TRUE)

Two Sample t-test

data: HG\_conc\_ppm by river

 $t = -1.6936$ , df = 169,  $p-value = 0.09218$ alternative hypothesis: true difference in means is not equal to 0

95 percent confidence interval: 0.42954353 0.03285077

sample estimates: lumber wacamaw 1.078082 1.276429

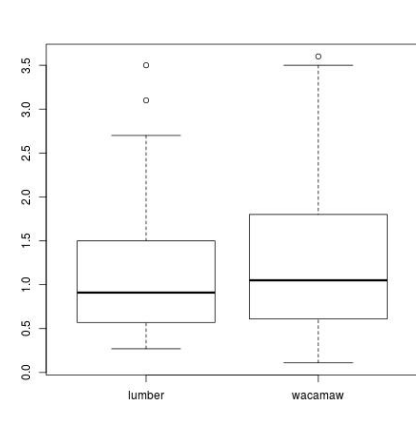

## This is equivalent to:

> Hg.river.lm = lm(HG\_conc\_ppm ~ river, data=fishHG)

```
> summary(Hg.river.lm)
```
 $Ca11:$  $lm(formula = HG\_conc\_ppm ~ river, data = fishHG)$ 

#### Coefficients:

 Estimate Std. Error t value Pr(>|t|) (Intercept) 1.07808 0.08866 12.160 <2e-16 \*\*\* riverwacamaw 0.19835 0.11712 1.694 0.0922.  $\sim 100$ 

Residual standard error: 0.7575 on 169 degrees of freedom Multiple R-squared: 0.01669, Adjusted R-squared: 0.01087 F-statistic: 2.868 on 1 and 169 DF,  $p$ -value:  $0.09218$ 

#### This model implies:

Wacamaw  $(1)$ : Average Hg = 1.078 + 0.198 = 1.276

Lumber  $(0)$ : Average Hg = 1.078

But we do not know that the fish population is the same in two rivers. Maybe one river is faster and has more eddies, implying that there are more skinny long fish there?

In order to "adjust" our t-test for different sizes of fish, let's first run the regression separately:

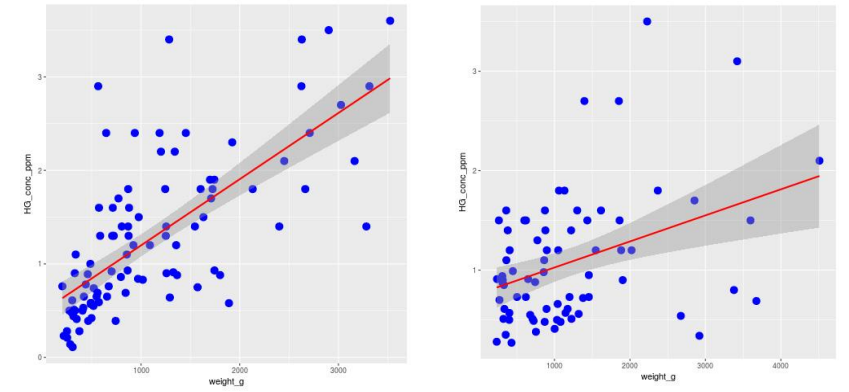

ggplot(fishHG[river=='lumber',], aes(x=weight\_g, y=HG\_conc\_ppm)) + geom\_point(color='blue', size = 4) + geom\_smooth(method=lm, color='red')

ggplot(fishHG[river=='wacamaw',], aes(x=weight\_g, y=HG\_conc\_ppm)) + geom\_point(color='blue', size = 4) + geom\_smooth(method=lm, color='red')

 $Hg.lumber.lm = lm(HG-conc ppm ~ weight_g, fishHG[river=='lumber',])$ 

summary(Hg.lumber.lm)

Coefficients:

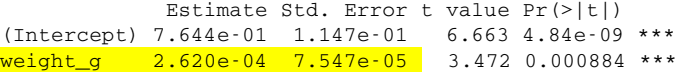

 $Hg.wac.lm = Im(HG-conc\_ppm ~ weight_g, fishHG[river=='wacamaw',])$ 

summary(Hg.wac.lm)

Coefficients: Estimate Std. Error t value Pr(>|t|)  $(Intercept)$  4.895e-01 1.006e-01 4.866 4.46e-06 \*\*\*  $weight_g$  7.081e-04 7.283e-05 9.723 5.86e-16 \*\*\*

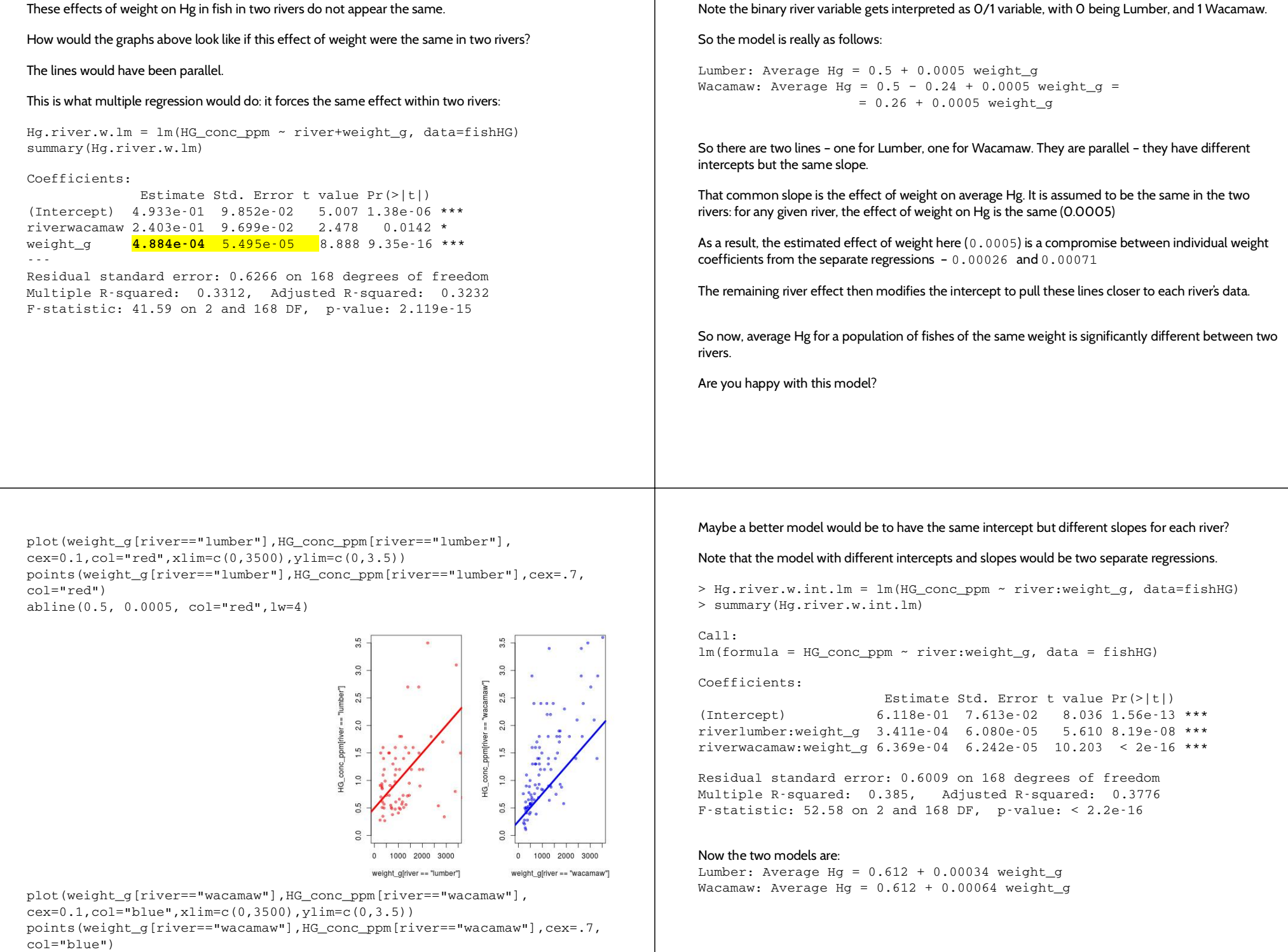

abline(0.26, 0.0005, col="blue",lw=4)

## Visualy, this model looks like it fits better. Also according to R2

plot(weight\_g[river=="lumber"],HG\_conc\_ppm[river=="lumber"], cex=.1,col="red",xlim=c(0,3500),ylim=c(0,3.5)) points(weight\_g[river=="lumber"],HG\_conc\_ppm[river=="lumber"],cex=.7, col="red") abline(0.612, 0.00034, col="red",lw=4) points(weight\_g[river=="wacamaw"],HG\_conc\_ppm[river=="wacamaw"],cex=.7,  $col="bl">$ 

abline(0.612, 0.00064, col="blue",lw=4)

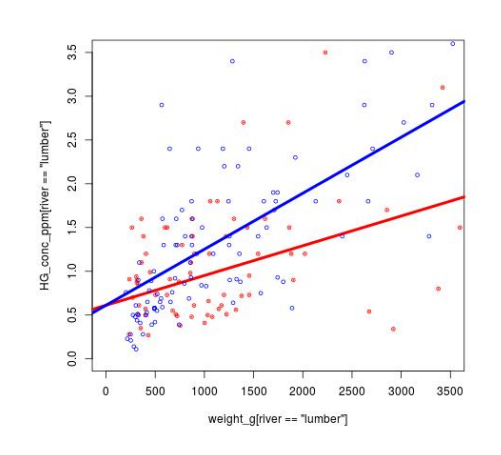

Additional models

 $>$  Hq.river.l.w.lm = lm(HG\_conc\_ppm  $\sim$  river+length\_cm+weight\_q) > summary(Hg.river.l.w.lm)

## Coefficients:

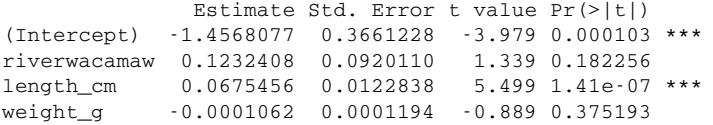

Residual standard error: 0.5783 on 167 degrees of freedom Multiple R-squared: 0.4337, Adjusted R-squared: 0.4235 F-statistic:  $42.63$  on 3 and  $167$  DF, p-value: <  $2.2e-16$ 

# We interpret this model as follows:

For a given river, and a given weight of fish, an additional cm in length results in 0.068 ppm increase in average Hg.

Similarly, for a given river, and length of fish, an additional g in weight results in 0.0001 ppm decrease in average Hg.

Note that these effects are the same for every combination of other predictors.

 $par(nfrow=c(1,2))$ plot(weight\_g[river=="lumber"],HG\_conc\_ppm[river=="lumber"], cex=.1,col="red",xlim=c(0,3500),ylim=c(0,3.5)) points(weight\_g[river=="lumber"],HG\_conc\_ppm[river=="lumber"],cex=.7, col="red") abline(0.612, 0.00034, col="red",lw=4) plot(weight q[river=="wacamaw"], HG\_conc\_ppm[river=="wacamaw"], cex=.1,col="blue",xlim=c(0,3500),ylim=c(0,3.5)) points(weight\_g[river=="wacamaw"],HG\_conc\_ppm[river=="wacamaw"],cex=.7,  $col="bl"$ abline(0.612, 0.00064, col="blue",lw=4)

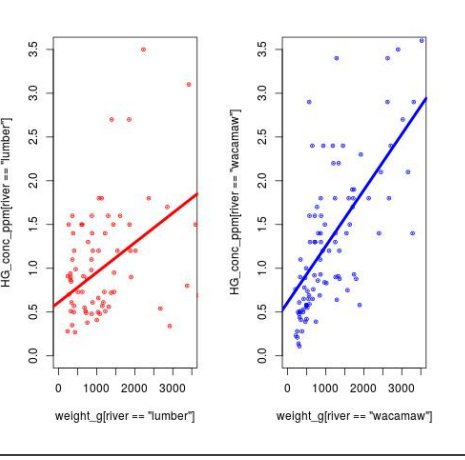

But this model seems to imply that weight is no longer significant, once we account for river and length. Let's look at the model without weight:

> Hg.river.l.lm = lm(HG\_conc\_ppm ~ river+length\_cm, data=fishHG) > summary(Hg.river.l.lm)

#### Coefficients:

```
              Estimate Std. Error t value Pr(>|t|)    
(Intercept) -1.194229   0.216287  -5.521  1.26e-07 ***
riverwacamaw  0.142027   0.089496   1.587    0.114    
length_cm     0.057657   0.005213  11.061  < 2e16 ***
```
Residual standard error: 0.5779 on 168 degrees of freedom Multiple R-squared: 0.431, Adjusted R-squared: 0.4243 F-statistic:  $63.63$  on 2 and  $168$  DF, p-value: <  $2.2e-16$ 

#### Now the two models are:

```
Lumber: Average Hg = -1.194 + 0.0577 weight_g
Wacamaw: Average Hg = -1.052 + 0.0577 length_cm =
```
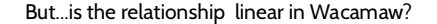

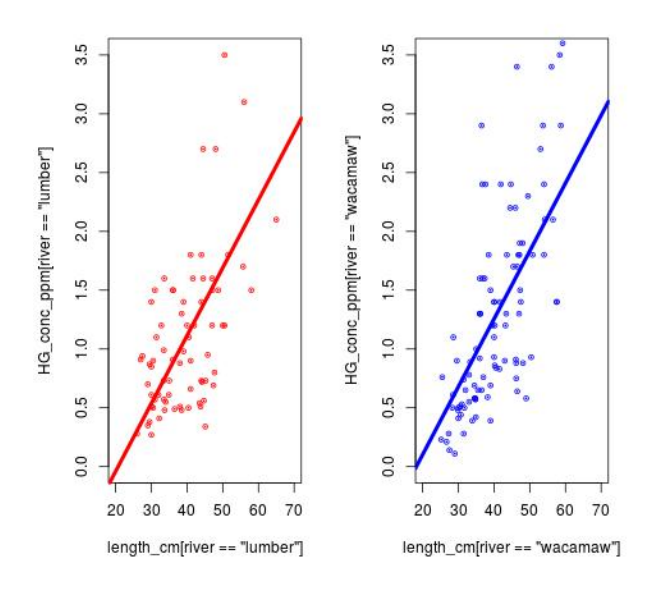

But...is the relationship linear in Wacamaw? Compared the model of the model of the model of the model of the model of the model of the model of the model of the model of the model of the model of the model of the model of

## So let's look at the model with length alone:

 $>$  Hg.l.lm = lm(HG conc ppm  $\sim$  length cm, data=fishHG) > summary(Hg.l.lm)

## Coefficients:

```
             Estimate Std. Error t value Pr(>|t|)    
(Intercept) -1.131645 0.213615 -5.2983.62e-07***
length cm    0.058127   0.005228
11.119 \leq 2e-16 ***
```
Residual standard error: 0.5805 on 169 degrees of freedom Multiple R-squared: 0.4225, Adjusted R-squared: 0.4191 Fstatistic: 123.6 on 1 and 169 DF,  $p$ -value: <  $2.2e-16$ 

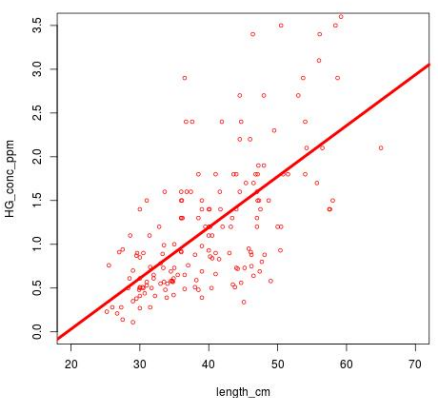

Ok, so which model is the best? We can simply look at the adjusted R2: highest for the model with river and length, but close second is the model with length only.

## Or, we can do this more formally using your favorite model selection criteria, like AIC or BIC – pick the lowest one, or the simplest one among the cluster of similarly low scores:

> AIC(Hg.river.w.lm, Hg.river.w.int.lm, Hg.river.l.w.lm, Hg.river.l.lm, Hg.l.lm)

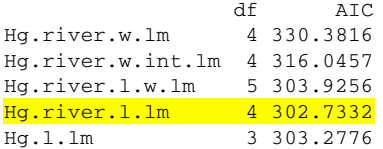

> BIC(Hg.river.w.lm, Hg.river.w.int.lm, Hg.river.l.w.lm, Hg.river.l.lm, Hg.l.lm)

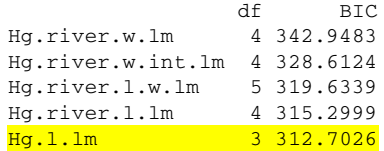

So given that the model with river+length, and length alone are so similar, and given that for policy purposes we'd like to have the simplest model possible, we'll choose the model with length only.

Average Hg =  $-1.13 + 0.058$  length\_cm

## So, if 2.5ppm is bad, what should the policy be?

```
Hg.l.forecast = predict(Hg.l.l.m, interval = "pred", level = 0.95)Hg.1.forecast.1b = Hg.1.forecast[, 2]Hg.l.forecast.ub = Hg.l.forecast[,3]
ggplot(fishHG, aes(x=length_cm, y=HG_conc_ppm))+
        geom_point() +
        geom_line(aes(x=length_cm,y=Hg.l.forecast.lb), color = "red", 
linetype = "dashed")+
        geom_line(aes(x=length_cm,y=Hg.l.forecast.ub), color = "red", 
linetype = "dashed") +    geom_smooth(method=lm, se=TRUE)+
geom_line(aes(x=length_cm,y=2.5, color="blue", linetype="dotted"))
```
**min(length\_cm[which(Hg.l.forecast.ub>2.5)])**

Answer: 43cm We should avoid eating fish that is longer than 43 cm.

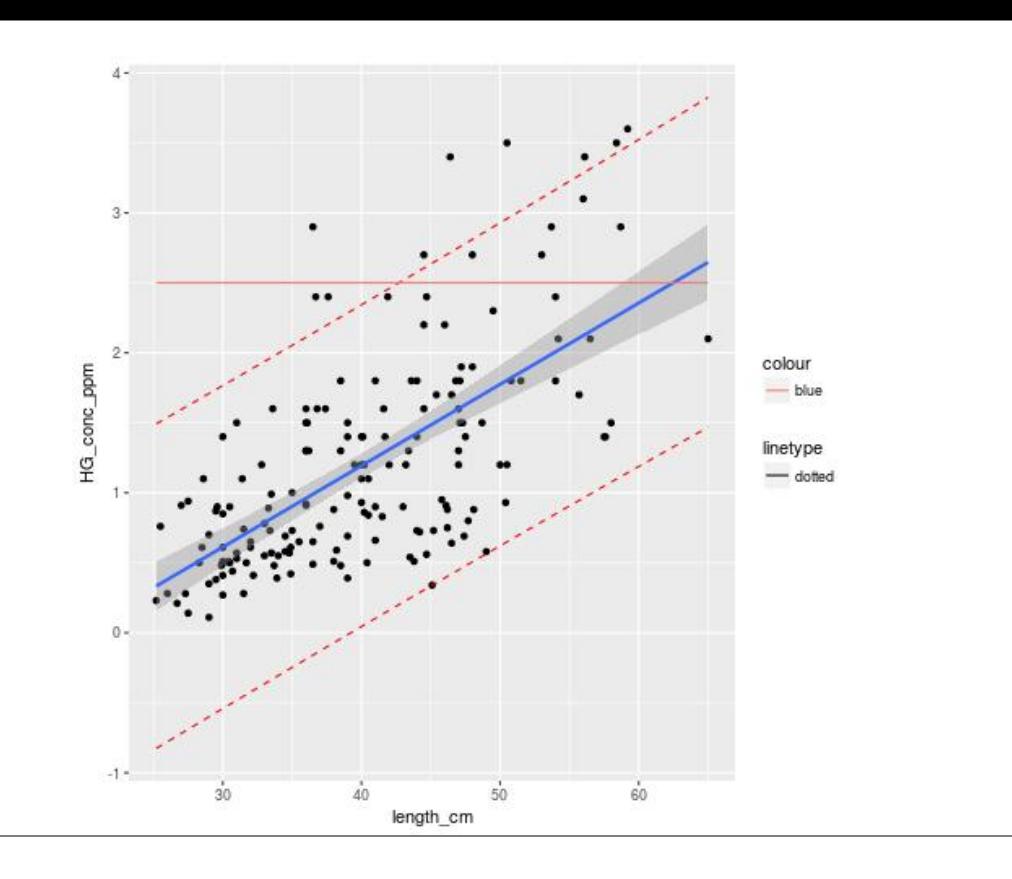